## **Рабочее руководство**

**Реле времени**

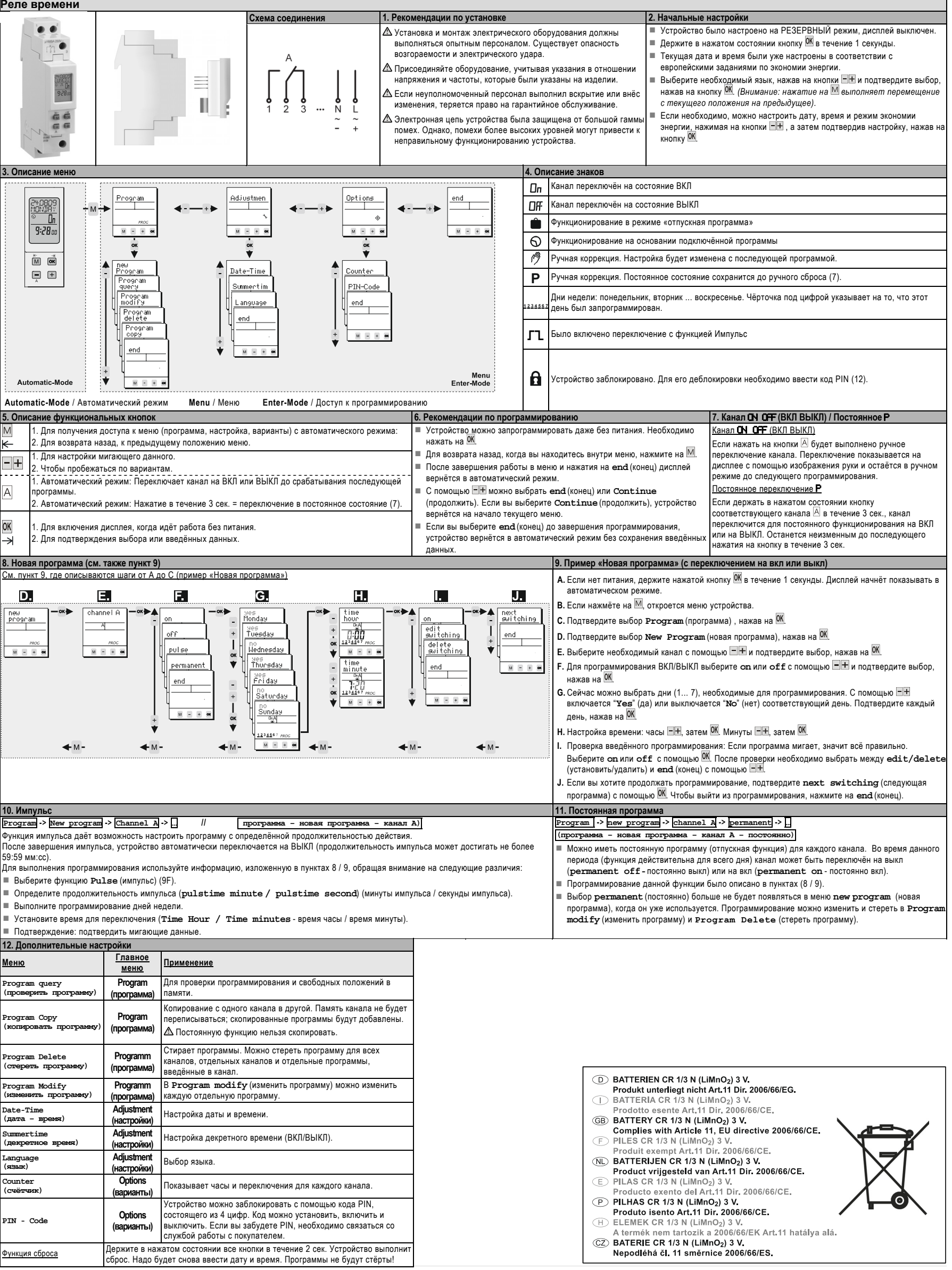